### C

Giovanni Pardini [pardinig@di.unipi.it](mailto:pardinig@di.unipi.it)

<www.di.unipi.it/~pardinig>

<span id="page-0-0"></span>Dipartimento di Informatica Universit`a di Pisa

18 gennaio 2011

K ロ ▶ K @ ▶ K 할 > K 할 > 1 할 > 9 Q @

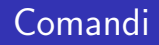

#### Compilazione

gcc -Wall -o nome\_eseguibile sorgente.c

#### Esecuzione

./nome eseguibile

K ロ ▶ K @ ▶ K 할 ▶ K 할 ▶ | 할 | X 9 Q @

### printf, scanf

```
1 #include <stdio.h>
2
3 // punto di ingresso del programma
4 int main(void)
5 {
6 int x;
7 printf("Inserisci un valore intero: ");
8 scanf("%d", &x);
\mathbf{Q}10 printf("Hai inserito \frac{1}{2}d\n", x);
11
12 return 0;
13 }
```
#### Attenzione

 $\blacktriangleright$  Le dichiarazioni di variabili vanno tutte all'inizio del blocco

**KORKARA KERKER SAGA** 

• cioè dopo la { di apertura di un blocco

## Fattoriale (versione while)

```
1 #include <stdio.h>
2 int main(void)
3 {
4 int x, tot, i;
5
6 printf("Inserisci un valore intero positivo: ");
7 scanf("%d", \&x):
8 if (x < 0) {
9 printf("Valore non valido!\n");
10 return 1;
11 }
12
13 // calcolo del fattoriale
14 tot = 1;
15 i = 1;
16 while (i \leq x) {
17 tot = tot * i;
18 i = i + 1;
19 }
20
21 printf("Il fattoriale di %d e' %d\n", x, tot);
22 return 0;
23 }K ロ ▶ K @ ▶ K 할 ▶ K 할 ▶ | 할 | K 9 Q @
```
## Fattoriale (versione for)

```
1 #include <stdio.h>
2 int main(void)
3 {
4 int x, tot, i;
5
6 printf("Inserisci un valore intero positivo: ");
7 scanf("%d", \&x);8 if (x < 0) {
9 printf("Valore non valido!\n");
10 return 1;
11 }
12
13 // calcolo del fattoriale
14 tot = 1;
15 for (i = 1; i \le x; i++)16 tot *= i;17
18 printf("Il fattoriale di %d e' %d\n", x, tot);
19 return 0;
20 }
```
K ロ ▶ K @ ▶ K 할 ▶ K 할 ▶ | 할 | K 9 Q @

# Un po' di sintassi

#### Assegnamento

 $i = 1$ 

### Abbreviazioni

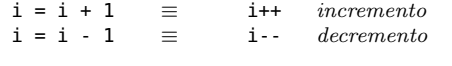

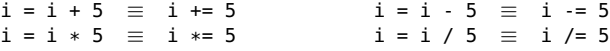

K ロ ▶ K @ ▶ K 할 > K 할 > 1 할 > 9 Q @

#### Operatori di confronto

- == uguale
- != diverso
	- < minore
- <= minore o uguale
	- > maggiore
- >= maggiore o uguale

### Valori booleani

I valori booleani si rappresentano con gli interi int

```
1 #include <stdio.h>
2 int main(void)
3 {
4 int b;
5
6 printf("Inserisci \theta \theta 1: ");
7 scanf("%d", \&x);8
9 if (x)
10 print(f("TRUE|n");
11
12 if (!x)
13 printf("FALSE \nmid n");
14
15 return 0;
16 }
```
K ロ ▶ K @ ▶ K 할 > K 할 > 1 할 > 9 Q @

## Operatori booleani

### Operatori booleani

- || or
- && and
	- ! not

### Esempi

```
a && b //
a and
b
a || b //
a or
b
!a // not
a
!a \mid b \mid /a implica b
```
K ロ ▶ K @ ▶ K 할 ▶ K 할 ▶ | 할 | K 9 Q @